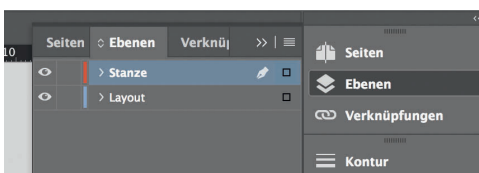

Datenformat

Offenes Endformat

*Lege zwei Ebenen mit InDesign an (Stanze und Layout): › In Ebene "Stanze" legst du unsere Druckvorlage (Ebene ausblenden, sobald du das Druck-PDF erstellst) › In Ebene "Layout" erstellst du dein Design Endformat plus 2 mm Beschnitt umlaufend (entfällt bei der Weiterverarbeitung)* Titel  $\overline{5}$   $\overline{6}$   $\overline{1}$   $\overline{1}$ 

*109 mm 105 mm*

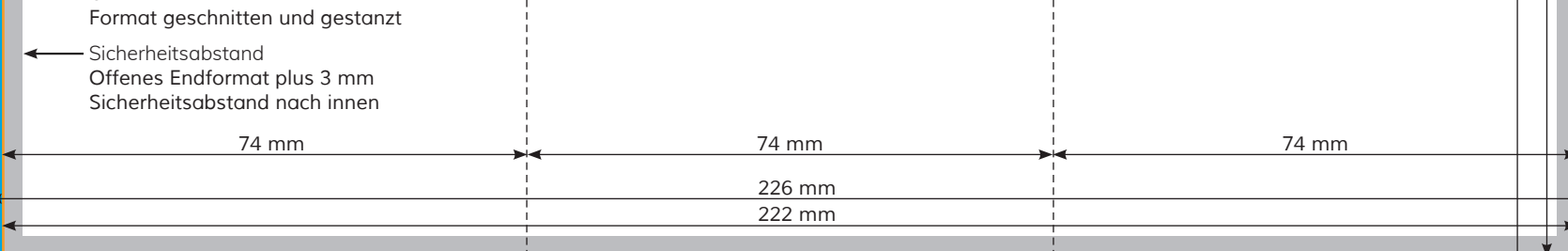

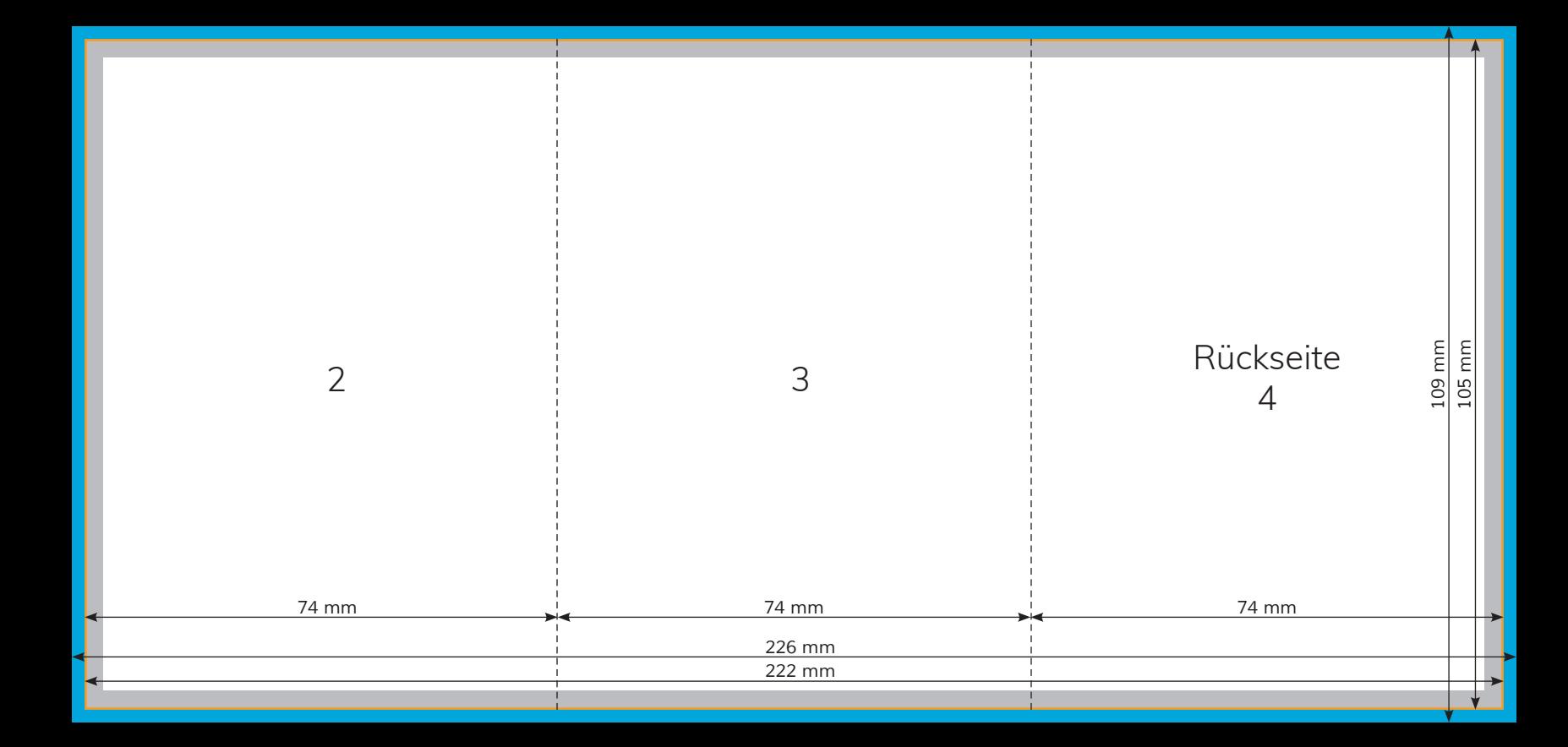